# Introduction to Tor

#### Secure Web Browsing and Anonymity

Sukhbir Singh sukhbir@torproject.org

October 29, 2017

 $\blacktriangleright$  Understand your threat model

 $\blacktriangleright$  Understand your threat model

 $\blacktriangleright$  If in doubt, it's better to ask

 $\blacktriangleright$  Understand your threat model

If in doubt, it's better to ask

 $\blacktriangleright$  Respect the group and the discussions

- $\blacktriangleright$  Understand your threat model
- If in doubt, it's better to ask
- $\blacktriangleright$  Respect the group and the discussions
- $\blacktriangleright$  No photographs please

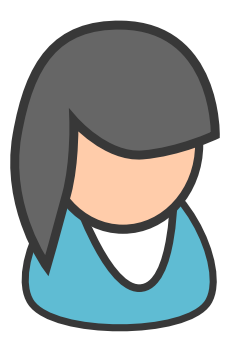

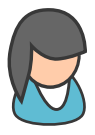

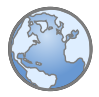

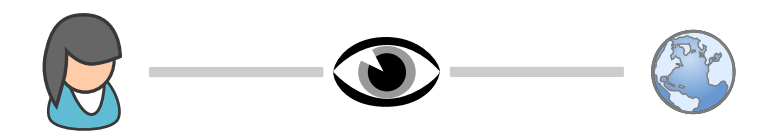

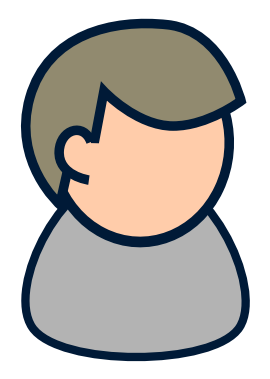

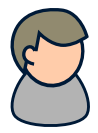

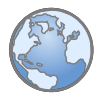

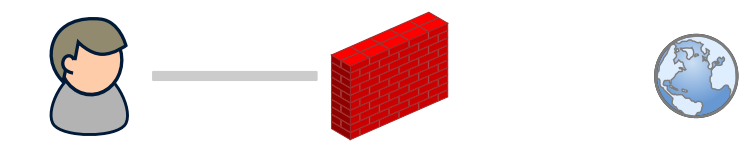

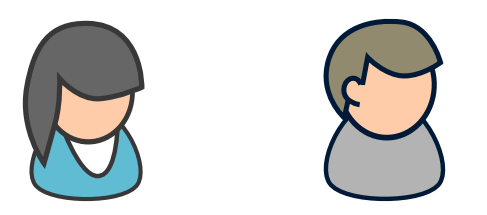

### "On the Internet, Nobody Knows..."

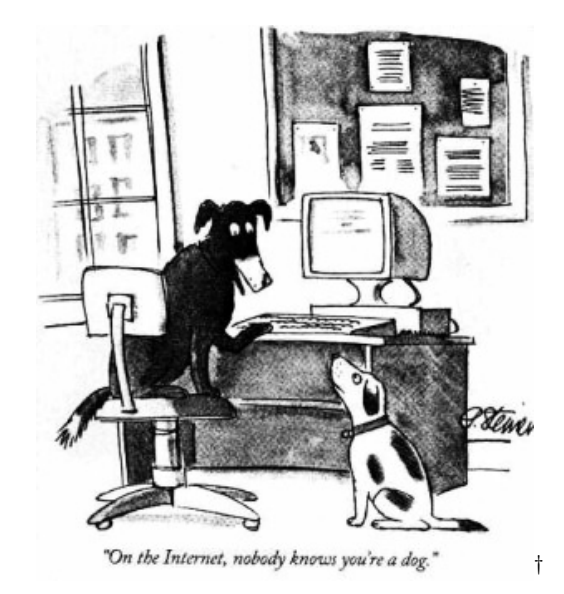

<sup>†</sup> Image from The New Yorker cartoon by Peter Steiner, 1993

On the Internet, They Know...

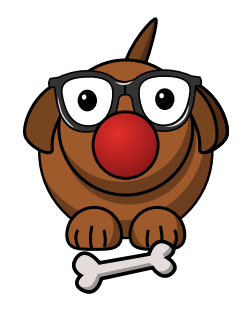

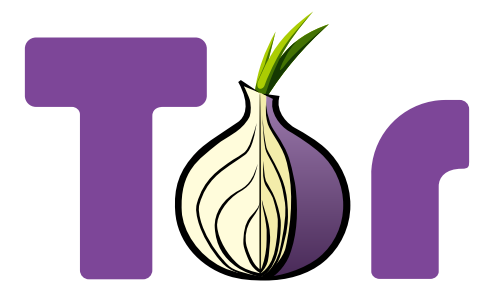

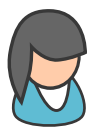

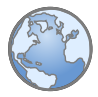

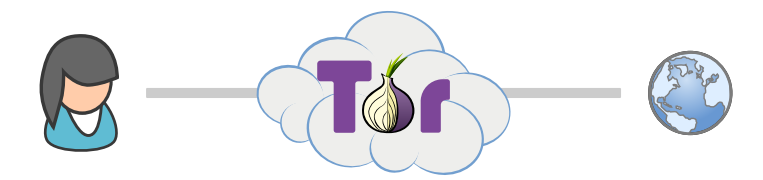

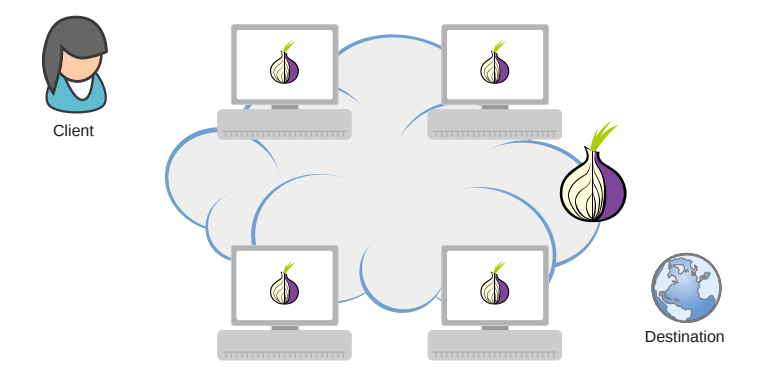

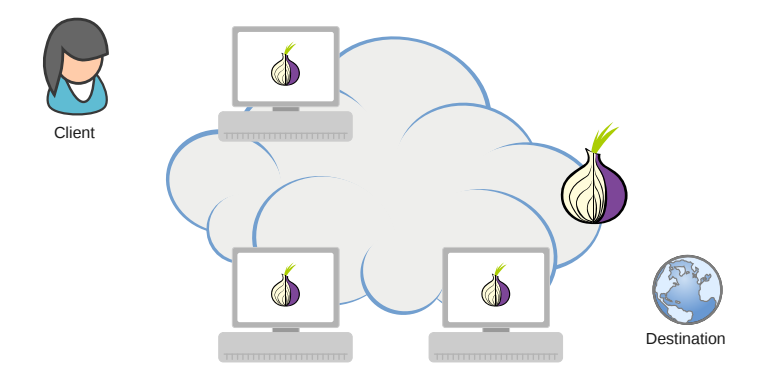

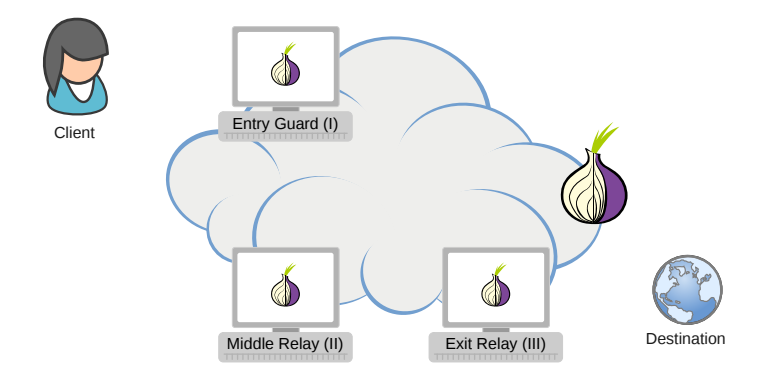

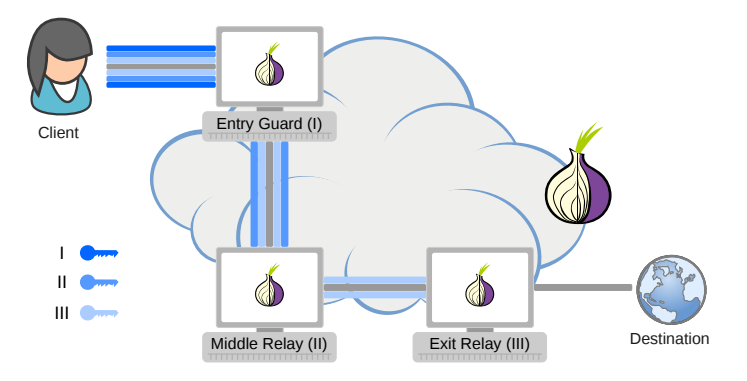

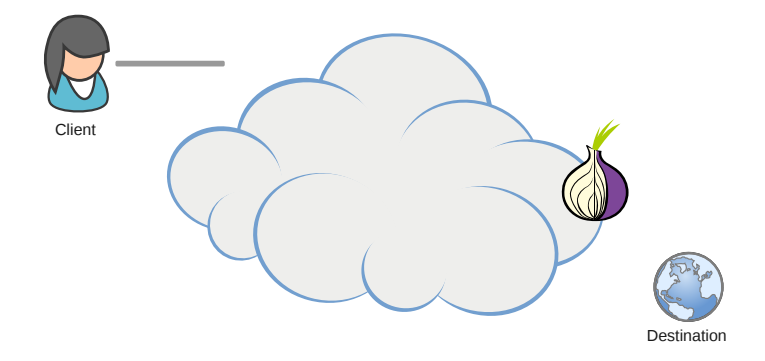

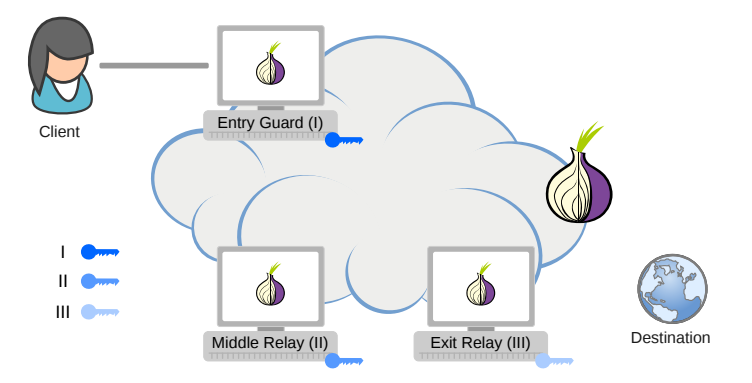

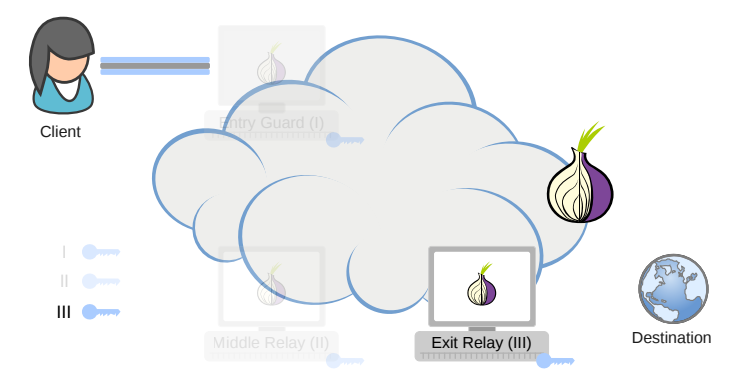

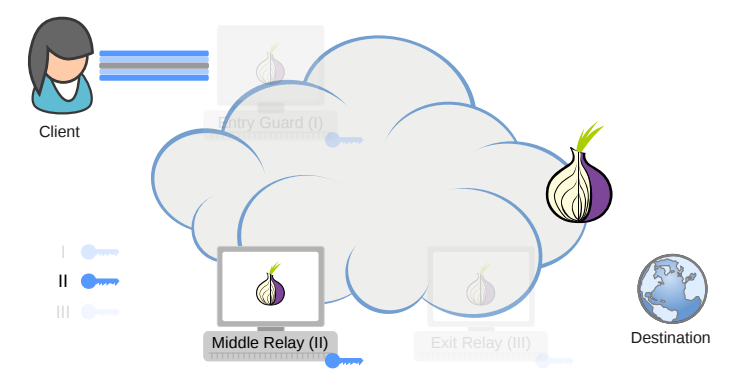

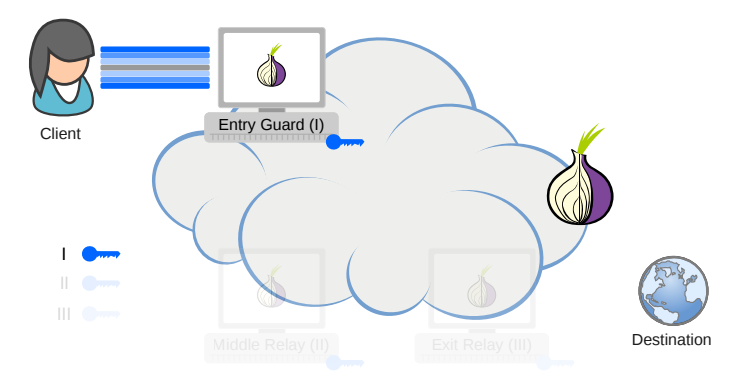

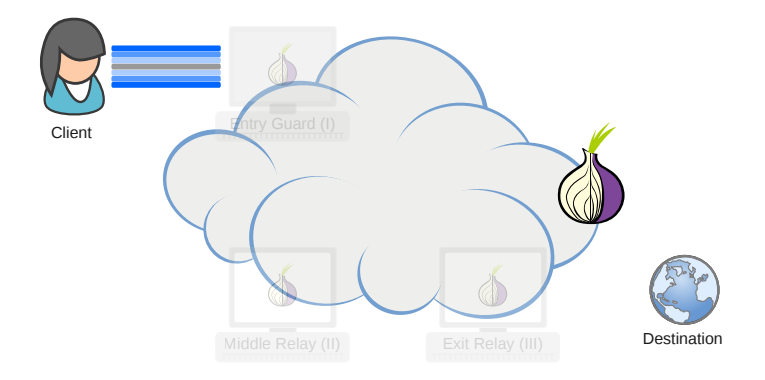

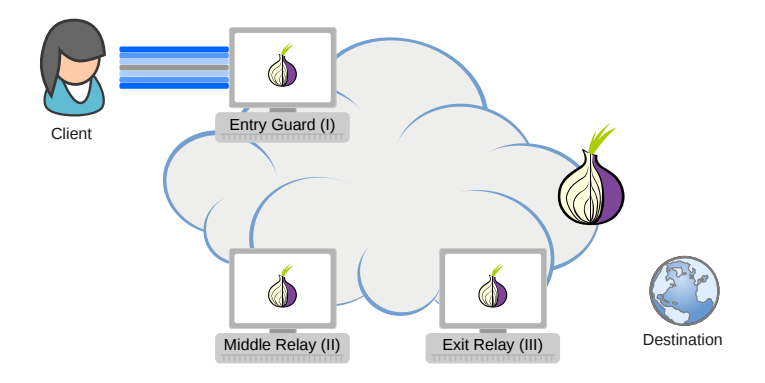

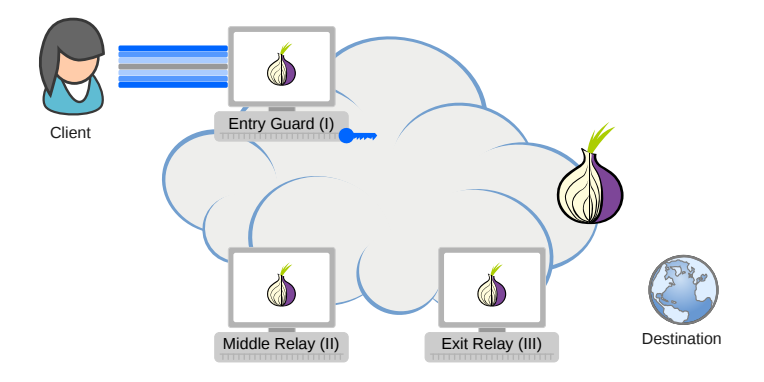

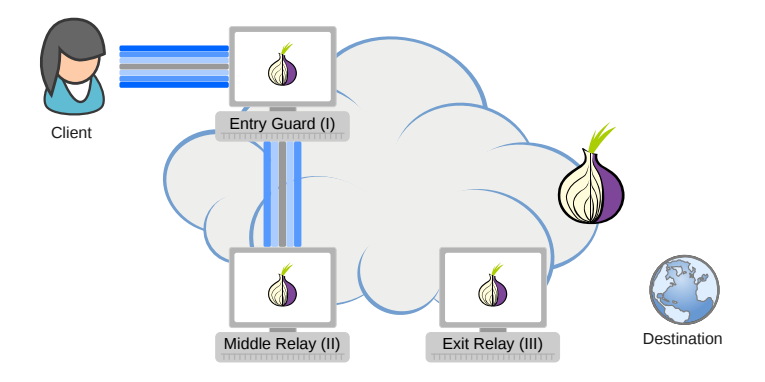

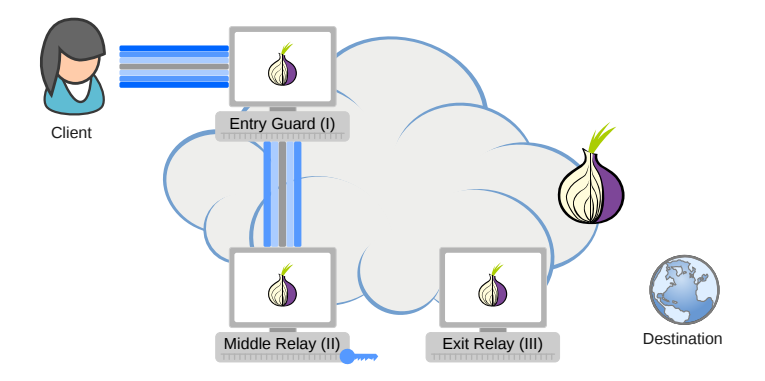

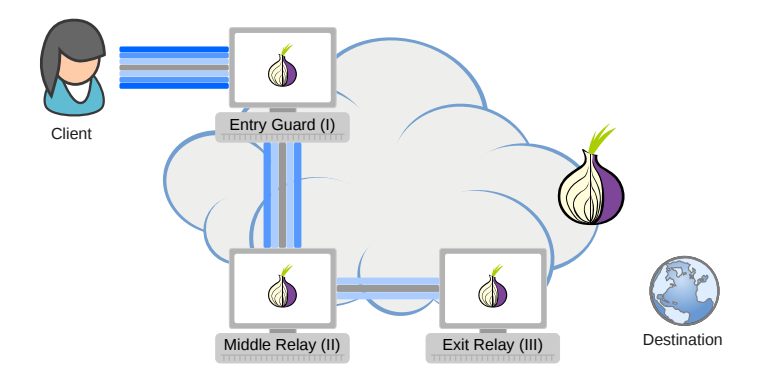

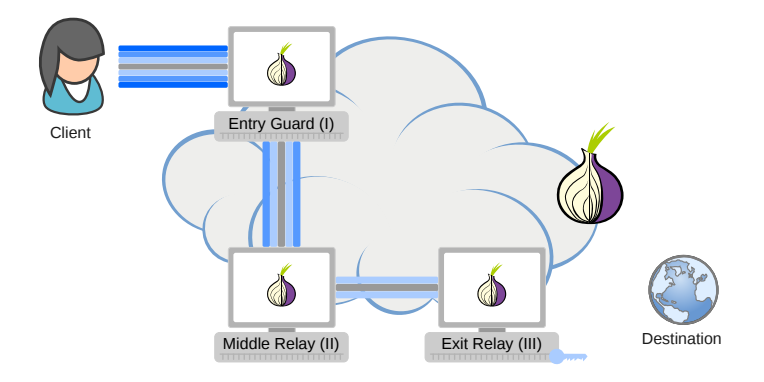

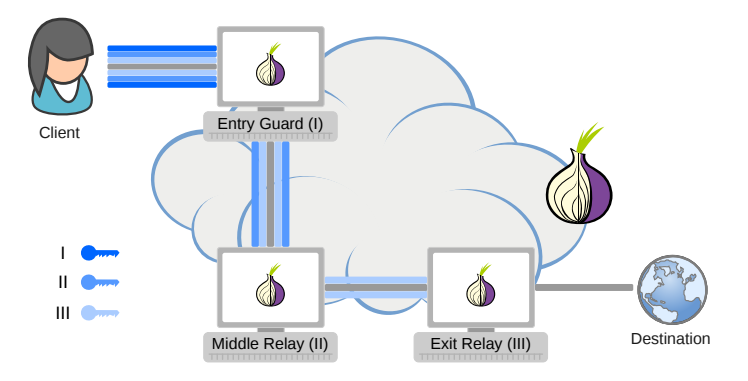
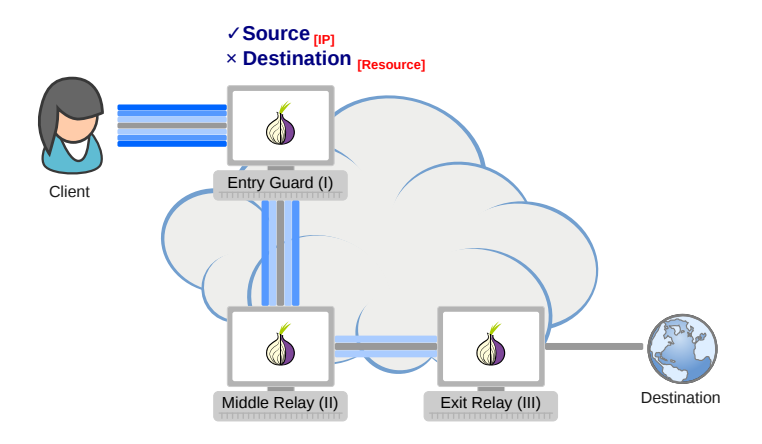

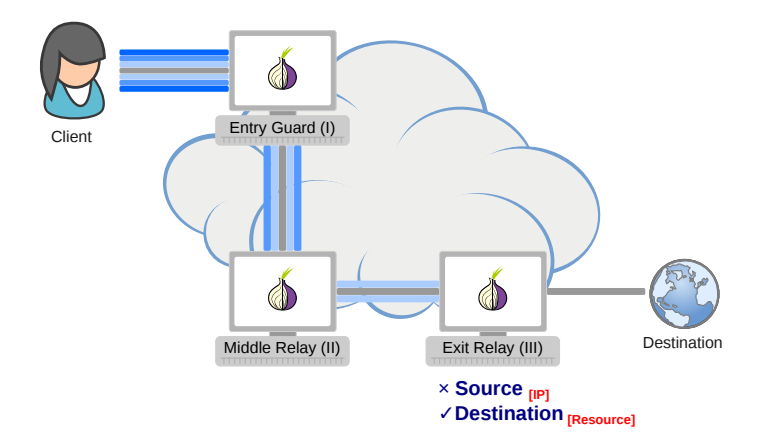

 $\blacktriangleright$  Low-latency anonymity

<sup>∗</sup> https://metrics.torproject.org

- $\blacktriangleright$  Low-latency anonymity
- $\blacktriangleright$  Distributed design

<sup>∗</sup> https://metrics.torproject.org

- $\blacktriangleright$  Low-latency anonymity
- $\blacktriangleright$  Distributed design
- $\blacktriangleright$  2,000,000 users and 6000 relays
	- $\blacktriangleright$  100 Gbit/sec available bandwidth

<sup>∗</sup> https://metrics.torproject.org

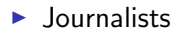

 $\blacktriangleright$  Journalists

 $\blacktriangleright$  Activists

 $\blacktriangleright$  Journalists

 $\blacktriangleright$  Activists

 $\blacktriangleright$  You...

#### little-t-tor

#### little-t-tor

 $\blacktriangleright$  Core of the Tor software ecosystem

- $\blacktriangleright$  Core of the Tor software ecosystem
- $\triangleright$  Runs as a daemon and sets up a local SOCKS5 proxy
- $\triangleright$  Core of the Tor software ecosystem
- $\triangleright$  Runs as a daemon and sets up a local SOCKS5 proxy
- $\blacktriangleright$  But there are still application-level concerns...

#### Tor Browser

#### Tor (little-t-tor)

#### $+$

#### Mozilla Firefox (Modified ESR)

#### Tor Browser: Demo

# Download from <https://www.torproject.org/torbrowser>

# Staying Safe

# Staying Safe

 $\blacktriangleright$  Use Tor Browser

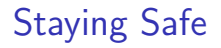

 $\blacktriangleright$  Use Tor Browser

 $\triangleright$  Be careful when opening downloaded documents

# Staying Safe

 $\blacktriangleright$  Use Tor Browser

 $\triangleright$  Be careful when opening downloaded documents

 $\triangleright$  Use HTTPS versions of websites

# Staying Safe

- $\blacktriangleright$  Use Tor Browser
- $\triangleright$  Be careful when opening downloaded documents
- $\triangleright$  Use HTTPS versions of websites
- ▶ Don't enable or install browser plugins

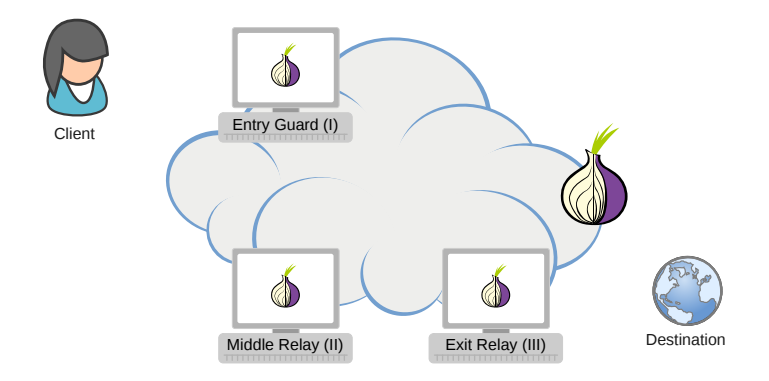

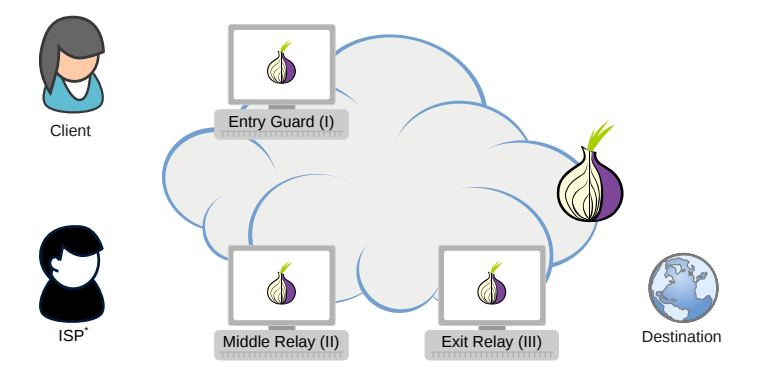

\* - government

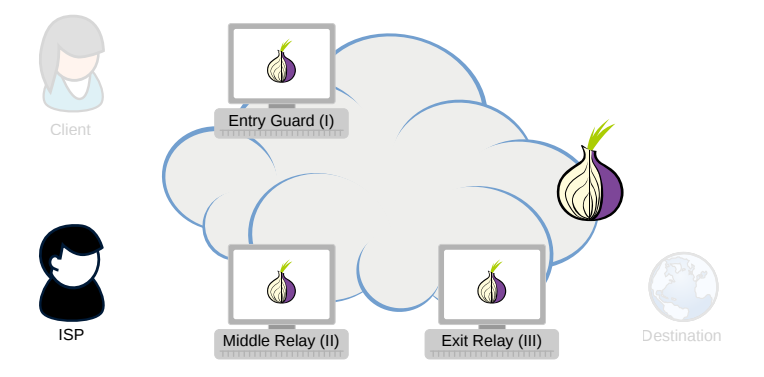

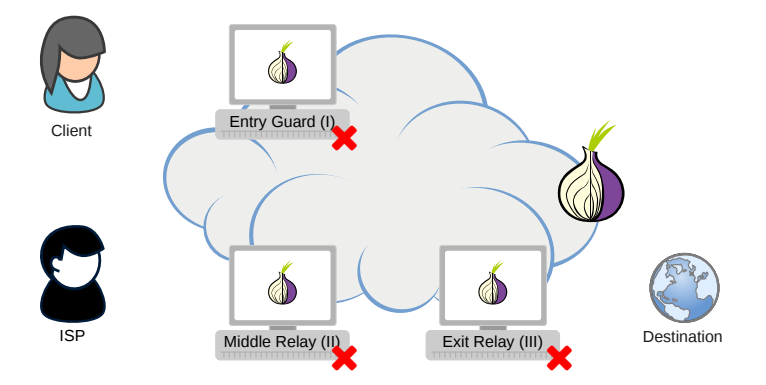

#### $\blacktriangleright$  If using Tor is

- $\blacktriangleright$  blocked by censorship
- $\blacktriangleright$  dangerous or considered supicious

- $\blacktriangleright$  If using Tor is
	- $\blacktriangleright$  blocked by censorship
	- $\blacktriangleright$  dangerous or considered supicious
- $\blacktriangleright$  Then you need to use a bridge

- $\blacktriangleright$  If using Tor is
	- $\blacktriangleright$  blocked by censorship
	- $\blacktriangleright$  dangerous or considered supicious
- $\blacktriangleright$  Then you need to use a *bridge* 
	- $\triangleright$  an alternative entry point to the network
	- $\triangleright$  makes it harder for your ISP to know that you are using Tor

- $\blacktriangleright$  If using Tor is
	- $\blacktriangleright$  blocked by censorship
	- $\blacktriangleright$  dangerous or considered supicious
- $\blacktriangleright$  Then you need to use a *bridge* 
	- $\triangleright$  an alternative entry point to the network
	- $\triangleright$  makes it harder for your ISP to know that you are using Tor
- ► Get bridges from <https://bridges.torproject.org>

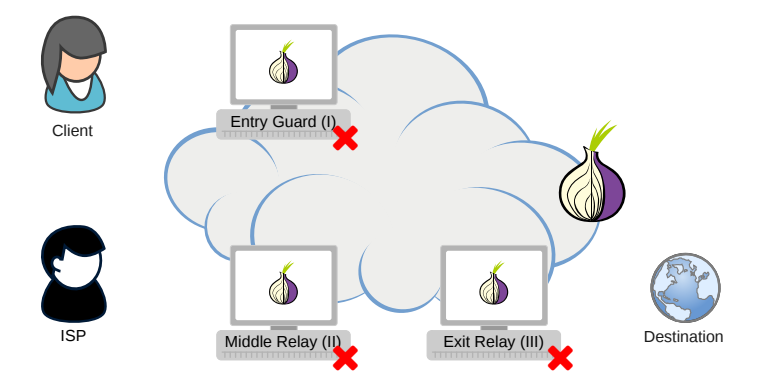

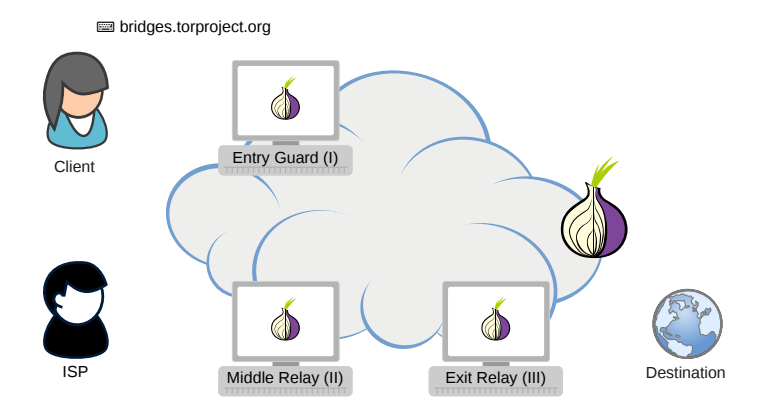

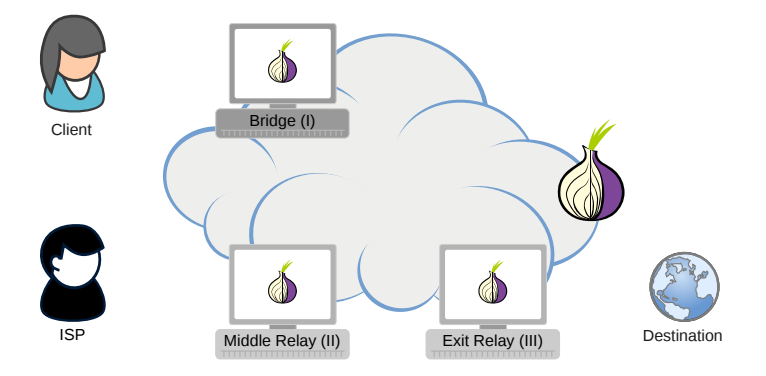

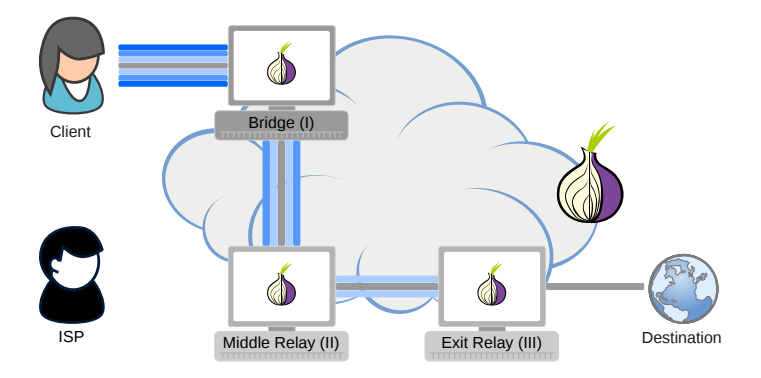

#### How Governments Censor Tor: Part II

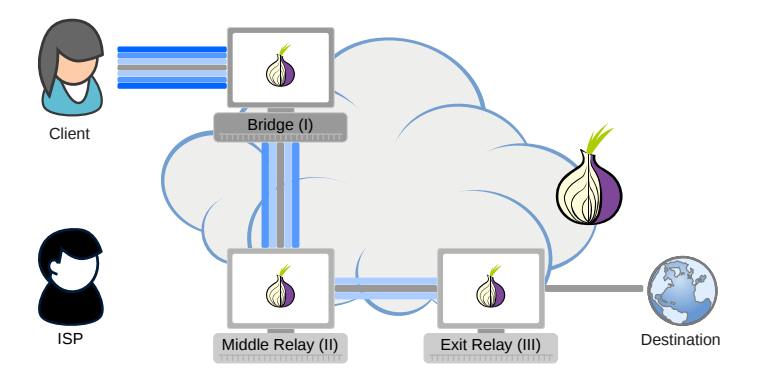

#### How Governments Censor Tor: Part II

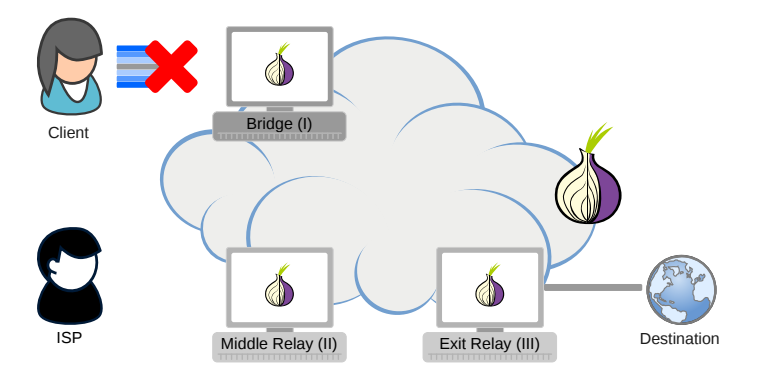

Pluggable Transports (PT)

 $\triangleright$  Censors can use DPI to recognize and filter Tor traffic
# Pluggable Transports (PT)

- $\triangleright$  Censors can use DPI to recognize and filter Tor traffic
- $\triangleright$  PT transforms Tor traffic between client and the bridge
	- $\triangleright$  censors see innocent-looking traffic instead of Tor

# Pluggable Transports (PT)

- $\triangleright$  Censors can use DPI to recognize and filter Tor traffic
- $\triangleright$  PT transforms Tor traffic between client and the bridge  $\triangleright$  censors see innocent-looking traffic instead of Tor
- $\triangleright$  Use a *bridge* with a PT (obfuscated bridge)

# Using Pluggable Transports and Bridges

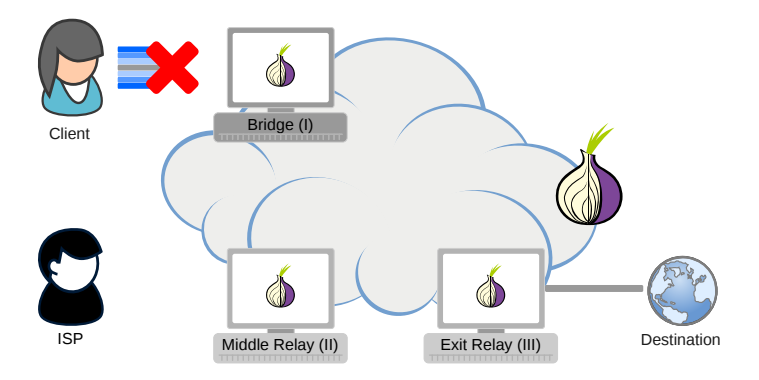

# Using Pluggable Transports and Bridges

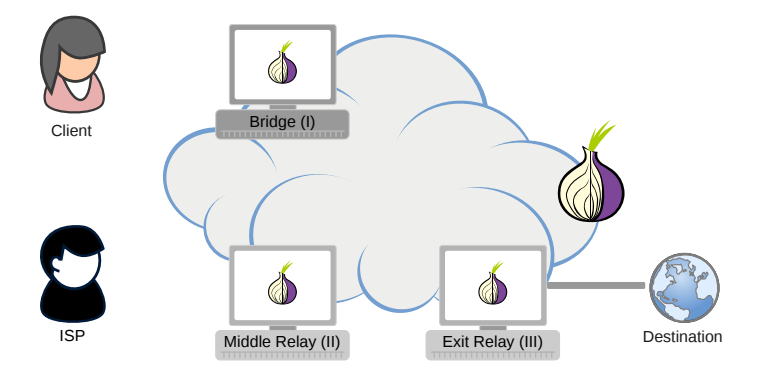

# Using Pluggable Transports and Bridges

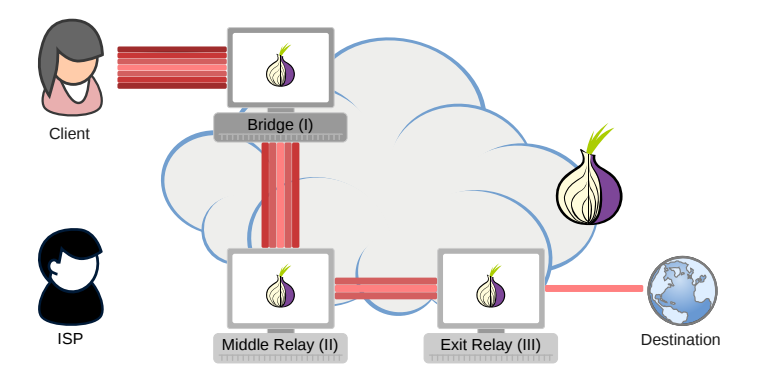

Bridges and Pluggable Transports: Demo

# Using Tor Browser

## Onion Services

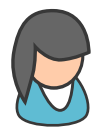

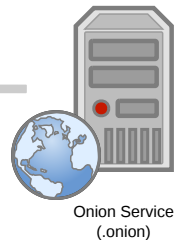

## Onion Services

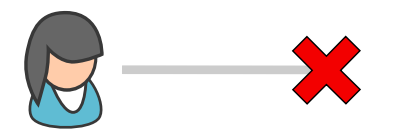

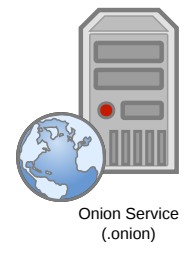

## Onion Services

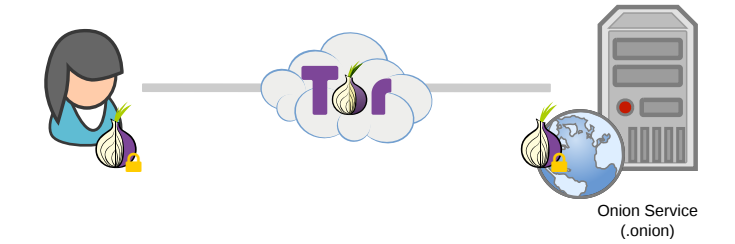

# Benefits of Onion Services

# Benefits of Onion Services

#### $\triangleright$  End-to-end encrypted without the need for a centralized CA

- $\triangleright$  End-to-end encrypted without the need for a centralized CA
- $\triangleright$  Clients can be assured they are talking to the right address
- $\triangleright$  End-to-end encrypted without the need for a centralized CA
- $\triangleright$  Clients can be assured they are talking to the right address
- $\triangleright$  The location and IP address of the onion service are hidden  $\blacktriangleright$  making them difficult block or censor

### Onion Services: Demo

The New York Times Onion Service: <nytimes3xbfgragh.onion>

# † VPN | Tor | Tor Browser

<sup>†</sup>Modified under CC BY-SA 4.0. Original work by Tim Sammut from https://teamsammut.com/blog/2015/08/tor-vs-vpn-and-proxies-slides.html

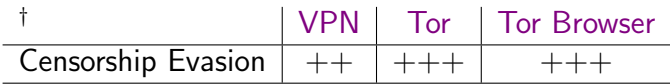

<sup>†</sup>Modified under CC BY-SA 4.0. Original work by Tim Sammut from https://teamsammut.com/blog/2015/08/tor-vs-vpn-and-proxies-slides.html

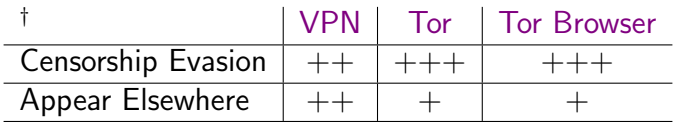

 $\dagger$ Modified under CC BY-SA 4.0. Original work by Tim Sammut from https://teamsammut.com/blog/2015/08/tor-vs-vpn-and-proxies-slides.html

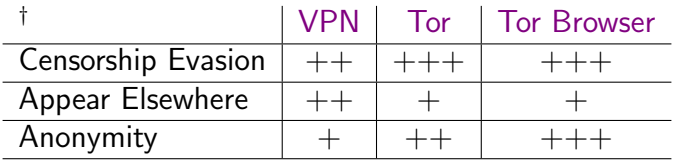

 $\dagger$ Modified under CC BY-SA 4.0. Original work by Tim Sammut from https://teamsammut.com/blog/2015/08/tor-vs-vpn-and-proxies-slides.html

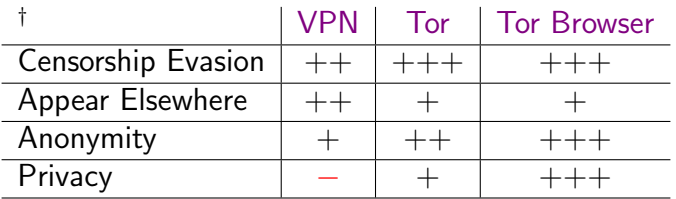

 $\dagger$ Modified under CC BY-SA 4.0. Original work by Tim Sammut from https://teamsammut.com/blog/2015/08/tor-vs-vpn-and-proxies-slides.html

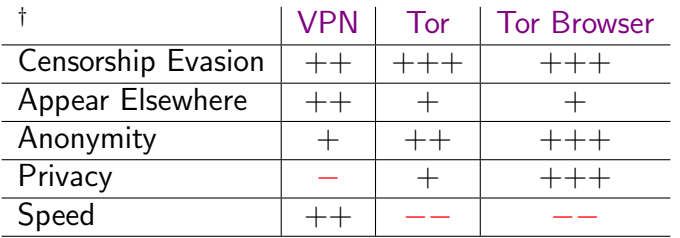

 $\dagger$ Modified under CC BY-SA 4.0. Original work by Tim Sammut from https://teamsammut.com/blog/2015/08/tor-vs-vpn-and-proxies-slides.html

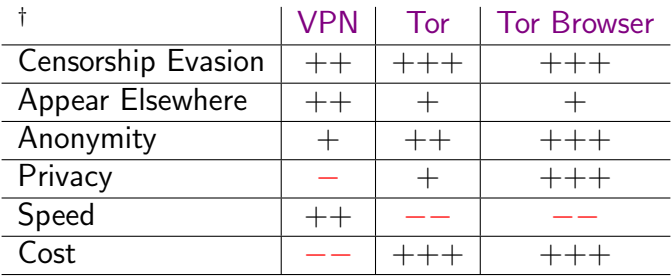

 $\dagger$ Modified under CC BY-SA 4.0. Original work by Tim Sammut from https://teamsammut.com/blog/2015/08/tor-vs-vpn-and-proxies-slides.html

Secure Web Browsing: Discussion

EFF Surveillance Self-Defense <https://ssd.eff.org>

### Thank You

#### Questions? <https://www.torproject.org/support/>

#### sukhbir@torproject.org

E4AC D397 5427 A5BA 8450 A1BE B01C 8B00 6DA7 7FAA